## **SAMPLE PAPER Informatics Practices 2014-2015 Subject-Informatics Practices (065)**

#### **General Instructions :**

Time- 3hrs Max Marks- 70

- 1. This question paper is divided into four units and four sections
- 2. Unit- I, Section A consists 10 marks.
- 3. Unit- II, Section B consists 25 marks.
- 4. Unit- III, Section C consists 30 marks.
- 5. Unit- IV, Section D consists 5 marks.
- 5. Attempt all the parts of a section together.

## **Unit - I Section - A**

### **Q1. Answer the following Questions:**

- 1. Write the name of most suitable communication wireless channels for each of the following situations and the contract of the contract of the contract of the contract of the contract of the contract of the contract of the contract of the contract of the contract of the contract of the contract of the contract of
	- a. Communication between two offices in hilly areas.
	- b. Transfer data from one mobile phone to another
- 2. Brightlands Girls Sr. Sec. School installed Windows 7 and Open Office for its computer lab computer lab. Which type of software is Windows 7 and Open Office? 1
- 3. Heena says that the following numbers indicate an address : 20:AC:C2:56:3D:AB What is the above address called? What does the last three values of it stand for? 2
- 4. Write the name used to refer the difference between the highest and lowest frequencies of a transmission channel. 2
- 5. Mr Daya Shankar is planning in his office building to connect all computers, each spread over within distance of 50 meters. Suggest the economical cable type having high speed data transfer rate which can be used to connect these computers. 1 and 1 and 2 and 2 and 2 and 2 and 2 and 2 and 2 and 2 and 2 and 2 and 2 and 2 and 2 and 2 and 2 and 2 and 2 and 2 and 2 and 2 and 2 and 2 and 2 and 2 and 2 and 2 and 2 and 2 and 2
- 6. Mr Saxsena a MD of Alpha Industries wants to set up his branches in the 2 different cities in the country. His corporate office is in Mumbai and Head office is in New Delhi and registered office is in Ahmedabad .He is confused regarding the type of network which is required to connect his different offices located in different cities and connect different computers in different offices. 1
- 7. An organization is planning to link its head office situated in Delhi with the office at Srinagar. Suggest an economic way to connect it; the company is ready to compromise on the speed of connectivity. **Justify your answer.** 1

# **Unit - II Section – B**

#### **Q1. Answer the following Questions:**

- 1. Mr kapoor has its office address consist of 4 different lines which he wants to enter in textarea in different lines. Which property of textarea he should use for the same. 1
- 2. Mr Mehta wants to display The "AGCS" Purulia in a TextField named schoolTF. Write the command in  $j$ ava to do that.  $1$
- 3. Differentiate between the <TR> and <TD> tags of HTML with the help of an appropriate example.1
- 4. What will be displayed in JTextArea1 after executing the following statement 1 JjTextField1.setText("Object \n Oriented \t programming");
- 5. Which HTML tag inserts a horizontal straight line on a web page? 1
- 6. How is <P> tag different from <BR> tag in HTML? 1

7. While working in NetBeans, rajmeeta included a Listbox in the form. Now she wants the list of her friends' names to be displayed in it. Which property of Listbox control should she use to do this? 1

#### **Q2. Answer the following Questions:**

1. Write the following code using if...else?

```
int a = 1;
   switch(a){ 
          case 1 : System.out.println("a is one"); 
                 break; 
          case 2 : System.out.println("a is two"); 
                 break; 
          case 3 : System.out.println("a is three"); 
                 break; 
          default : System.out.println("a is not an even number"); 
                 break; } 
2. Write the output of the following code 2
```

```
int f=1,i=2:
do{
```
 $f^* = I$ ; }while(++i<5);

System.out.println(f);

3. How many times will each of the following loops execute? Which one of these is an entry control loop and which one is an exit control loop? 2

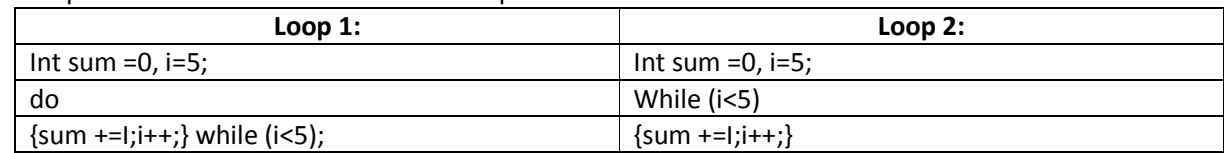

4. Write the function in java that takes two numbers as parameters. It then returns that num whose square is greater than the square of other number. In case of equality either number is returned. 2

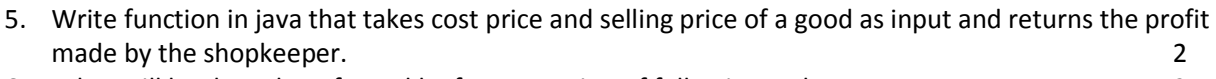

6. What will be the value of a and b after execution of following code: 2 Int  $a=1$ ,  $b=2$ ;  $If(++b<5)$ 

```
{ 
           a^* = b;
}
```
Q3. Given below the form for Maturity amount calculator:

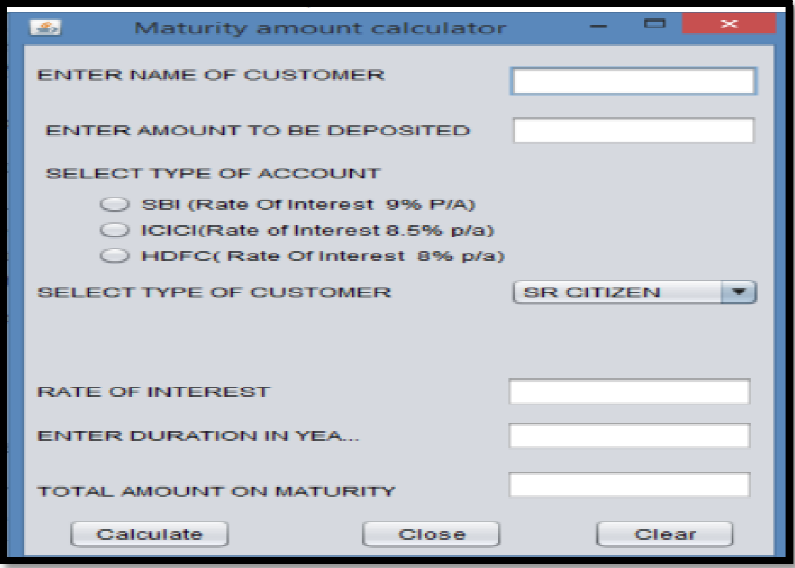

(a) Write sample code for calculate button to display rate of interest as per rate given in the table and calculate maturity amount. amount. 4

(MaturityAmt = amount+amount\*duration\*rate\_of\_Interest\*12 )

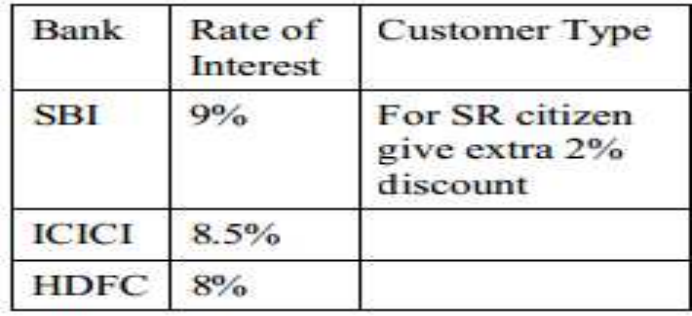

- (b) Write sample code for clear button to clear all entries and selection.  $1$
- (c) Write code for close button to close an application.

### **Unit - III Section –C**

#### **Q1. Answer the following Questions:** 1. A table Student has 5 columns and 3 rows. What will be the degree and cardinality of the table after execution of the given sql statement Update Student Set Session=2012; 2. Aanchal wants to replace all NULLS in the column COMM of table EMPL with 10 100. Write the SQL command that solves her problem. 3. Aman created a table in MySql. Later he found that there should have been another column of the found that solves her problem.<br>
3. Aman created a table in MySql. Later he found that there should have been another column table. Which command should he use to add another column to the table? 4. Which command is used in MySQL to make the changes in database permanent? 1 **Q2. Answer the following Questions:** 1. What is the purpose of following SQL query: Select Max(salary) from Emp; 1 1 e been another column in a<br>table? 1 2

1

2. The item No and Cost columns of a table "Items" are given below: 2

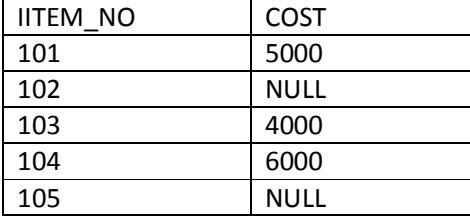

Based on this information, find the output of the following queries:

(a) Select AVG(COST) from ITEMS;

- (b) Select COST+100 from ITEMS where IITEM\_NO>103;
- 3. A table "customers" in a database has 5 columns and no rows in it. What is its cardinality? What will be its cardinality if 4 rows are added in the table? 2
- 4. What is the purpose of DROP table command in SQL? How is it different from DELETE command?2
- 5. What is the purpose of Commit statement in SQL? How is it different from ROLLBACK statement?2
- 6. Write output of the following SQL queries : 2
	- (a) SELECT TRUNCATE(222.78);
	- (b) SELECT DAYOFMONTH('2015-1-18');
	- (c) SELECT MID( $'1$  m loving it',-2,1);
	- (d) SELECT SQRT(POW(2,4));

#### 7. Write MySQL command to create the table "STOCK" with the following: 2

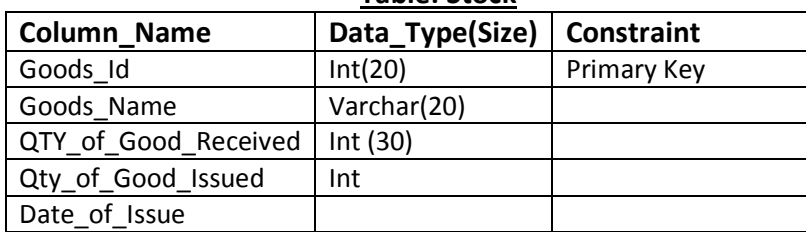

**Table: Stock**

#### **Q3. Answer the following Questions:**

1. Answer the following on the basis of following relation EMP given:

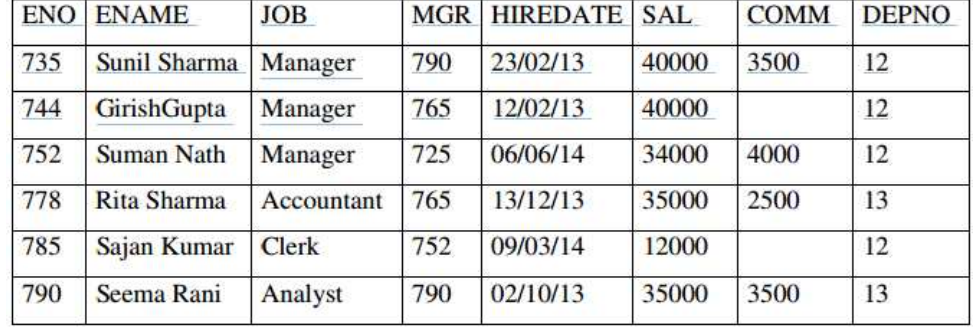

- (a) To list the employees name of department no 12. 1
- (b) To list all employees name with hiredate in ascending order. 1
- (c) To display ename, job and mgr whose salary more than 34000. 1
- (d) To count the numbers of employees, department number wise. 1
- (e) Give the output of the following SQL commands: 2
	- a. SELECT MIN(DISTINCT SAL) FROM EMP;
	- b. SELECT MIN (SAL) FROM EMP WHERE DEPNO=13;
	- c. SELECT SUM(SAL) FROM EMP WHERE DEPNO=12 AND SAL=40000;
	- d. SELECT AVG(SAL) FROM EMP WHERE HIREDATE< {13/12/13};
- 2. In a Database STOCK and SALES are two tables with the following Information. Write MySQL queries for (i) to (iii), based on tables STOCK and SALES:

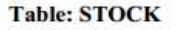

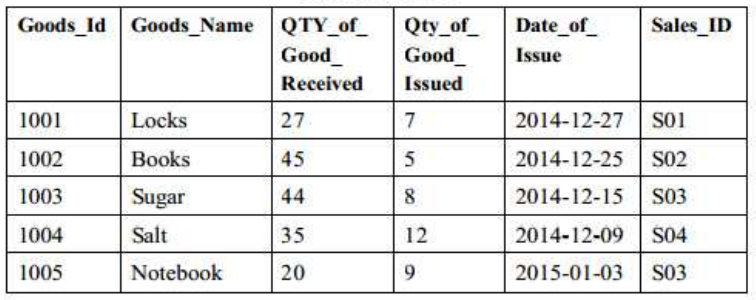

| Sales ID        | <b>Sales</b> Type | <b>AMOUNT</b> |
|-----------------|-------------------|---------------|
| <b>S01</b>      | Cash              | 20000         |
| S <sub>02</sub> | Credit            | 15000         |
| S03             | Net banking       | 18000         |
| <b>S04</b>      | Cash              | 22000         |
| S <sub>05</sub> | Credit            | 17000         |

Table: CALES

- (a) To display the detail of good whose Sales Type in sales table is CASH. 2
- (b) To display Goods Id, Goods Name, Sales ID of all goods whose amount is Greater than 20000. 2
- (c) Display the detail of goods in stock whose sales id is "S03. 2

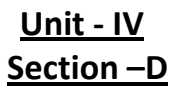

Q1. Answer the following Questions:

- 1. Give one societal impact of e-business. 1 2. Define an attribute. What is a key attribute? 1 3. Write two advantages of e-Learning sites. 1 4. Anuja is creating a form for her practical file. Help her to choose most appropriate controls from List Box, Combo Box, TextField, TextArea, Radio Button, Check box, Label and Command button for the following entries from user: 2 (a) A message "Enter Marks" in front of a Text Field.
	- (b) An input to choose more than one subjects from a set of given choices.
	- (c) An input for entering remarks.
	- (d) An input for accepting Gender.